**一、股票怎么看?** K线图

 $\sim$  60"

 $\frac{1}{2}$  :  $\frac{1}{2}$  :  $\frac{1$ 

**罗宾汉交易平台股票数据怎么看!怎么查股票的交易记录-**

 $GXG$ 

**五、在网上怎摸才能看到大宗交易的数据和图表呢??**

 $GXG$ 

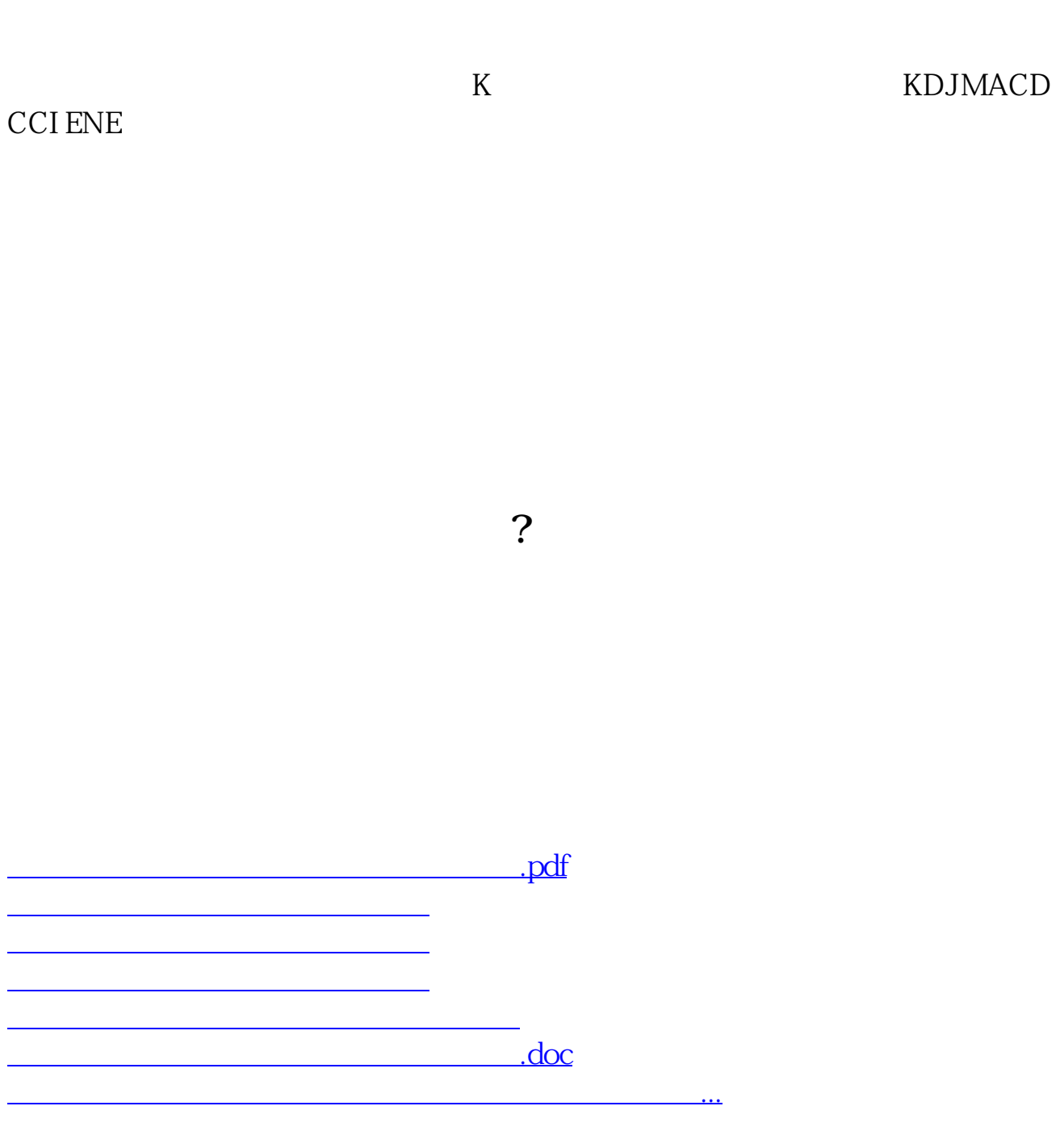

<https://www.gupiaozhishiba.com/article/73102790.html>